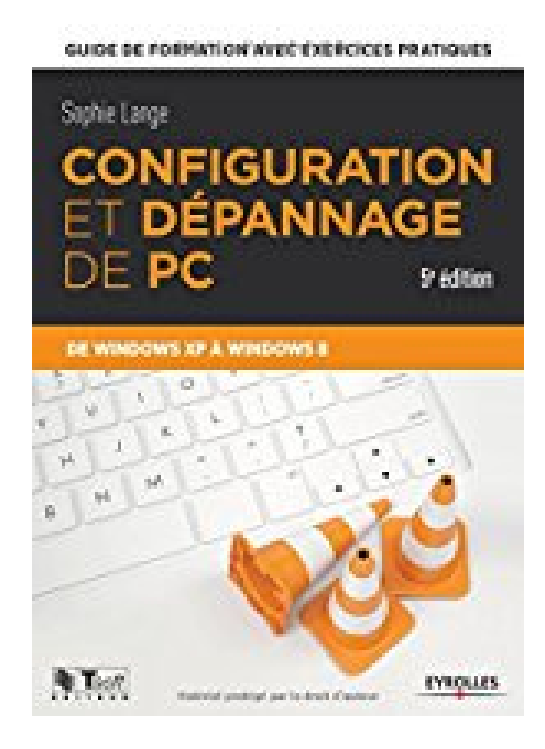

# **Configuration et dépannage de PC : Guide de formation avec exercices pratiques de Windows XP à Windows 8**

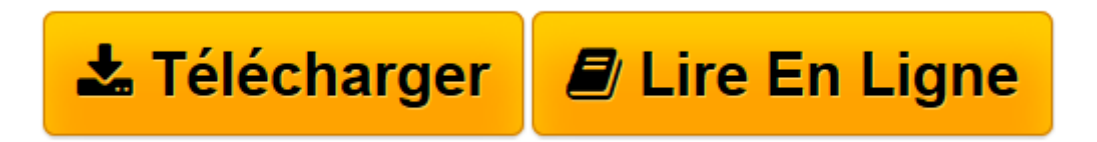

[Click here](http://bookspofr.club/fr/read.php?id=2212140274&src=fbs) if your download doesn"t start automatically

## **Configuration et dépannage de PC : Guide de formation avec exercices pratiques de Windows XP à Windows 8**

De Coédition Eyrolles

**Configuration et dépannage de PC : Guide de formation avec exercices pratiques de Windows XP à Windows 8** De Coédition Eyrolles

**[Télécharger](http://bookspofr.club/fr/read.php?id=2212140274&src=fbs)** [Configuration et dépannage de PC : Guide de forma ...pdf](http://bookspofr.club/fr/read.php?id=2212140274&src=fbs)

**[Lire en ligne](http://bookspofr.club/fr/read.php?id=2212140274&src=fbs)** [Configuration et dépannage de PC : Guide de for ...pdf](http://bookspofr.club/fr/read.php?id=2212140274&src=fbs)

#### **Téléchargez et lisez en ligne Configuration et dépannage de PC : Guide de formation avec exercices pratiques de Windows XP à Windows 8 De Coédition Eyrolles**

#### 550 pages

Présentation de l'éditeur

Vous souhaitez vous initier au métier de technicien de maintenance, de " correspondant micro " ou de responsable de parc de PC. Ou tout simplement être capable d'upgrader et de dépanner votre PC personnel sans aide extérieure. Composé de fiches pratiques accompagnées d'exercices et de quiz, ce guide d'autoformation vous permettra de maîtriser rapidement tous les aspects de la configuration, de la mise à jour et du dépannage de PC sous Windows. Vous saurez démonter entièrement votre PC, changer des éléments internes et le remonter. Vous apprendrez aussi à installer ou mettre à jour les différentes versions de Windows (Windows XP, Windows Vista, Windows 7, Windows 8), aussi bien sur un poste seul qu'en environnement réseau, et à mettre en place un accès Internet. Biographie de l'auteur

Formatrice depuis quinze ans dans domaine technique, Sophie lange anime en particulier des formations autour des thèmes suivants : architectures PC, maintenance et dépannage des réseaux locaux, notions fondamentales des réseaux et des systèmes d'exploitation. Elle intervient en entreprise pour mettre en place des solutions réseaux et Internet tout en assurant la maintenance des parcs informatiques.

Download and Read Online Configuration et dépannage de PC : Guide de formation avec exercices pratiques de Windows XP à Windows 8 De Coédition Eyrolles #6ZCAH7XQT1Y

Lire Configuration et dépannage de PC : Guide de formation avec exercices pratiques de Windows XP à Windows 8 par De Coédition Eyrolles pour ebook en ligneConfiguration et dépannage de PC : Guide de formation avec exercices pratiques de Windows XP à Windows 8 par De Coédition Eyrolles Téléchargement gratuit de PDF, livres audio, livres à lire, bons livres à lire, livres bon marché, bons livres, livres en ligne, livres en ligne, revues de livres epub, lecture de livres en ligne, livres à lire en ligne, bibliothèque en ligne, bons livres à lire, PDF Les meilleurs livres à lire, les meilleurs livres pour lire les livres Configuration et dépannage de PC : Guide de formation avec exercices pratiques de Windows XP à Windows 8 par De Coédition Eyrolles à lire en ligne.Online Configuration et dépannage de PC : Guide de formation avec exercices pratiques de Windows XP à Windows 8 par De Coédition Eyrolles ebook Téléchargement PDFConfiguration et dépannage de PC : Guide de formation avec exercices pratiques de Windows XP à Windows 8 par De Coédition Eyrolles DocConfiguration et dépannage de PC : Guide de formation avec exercices pratiques de Windows XP à Windows 8 par De Coédition Eyrolles MobipocketConfiguration et dépannage de PC : Guide de formation avec exercices pratiques de Windows XP à Windows 8 par De Coédition Eyrolles EPub

### **6ZCAH7XQT1Y6ZCAH7XQT1Y6ZCAH7XQT1Y**